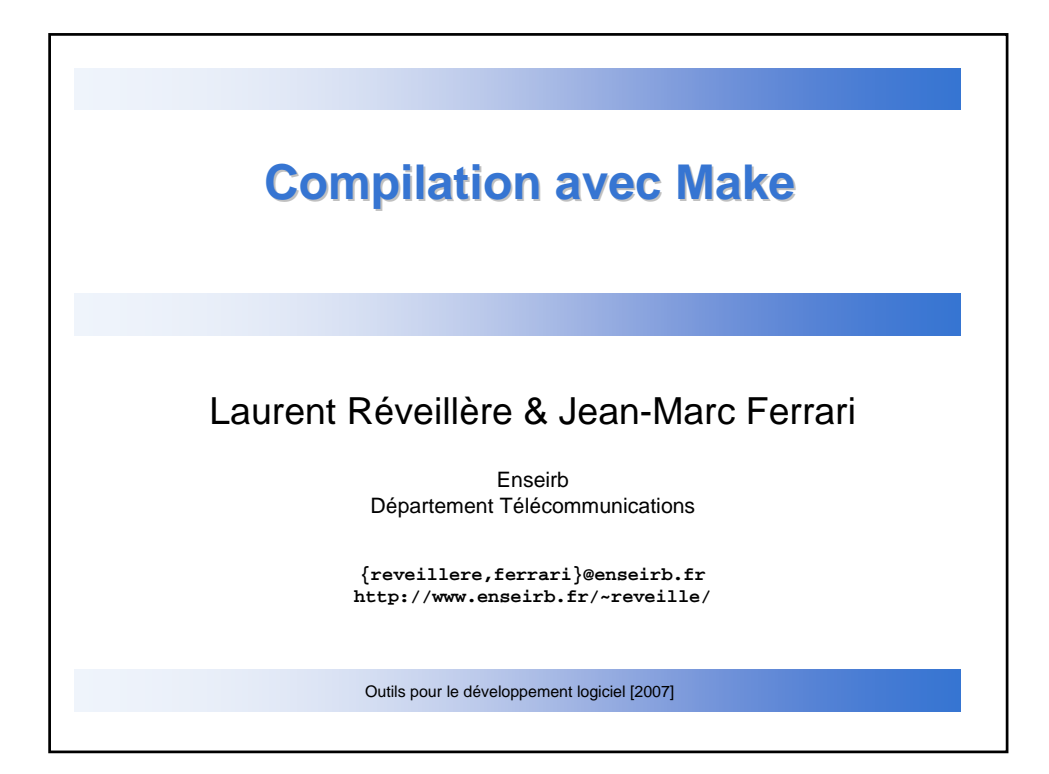

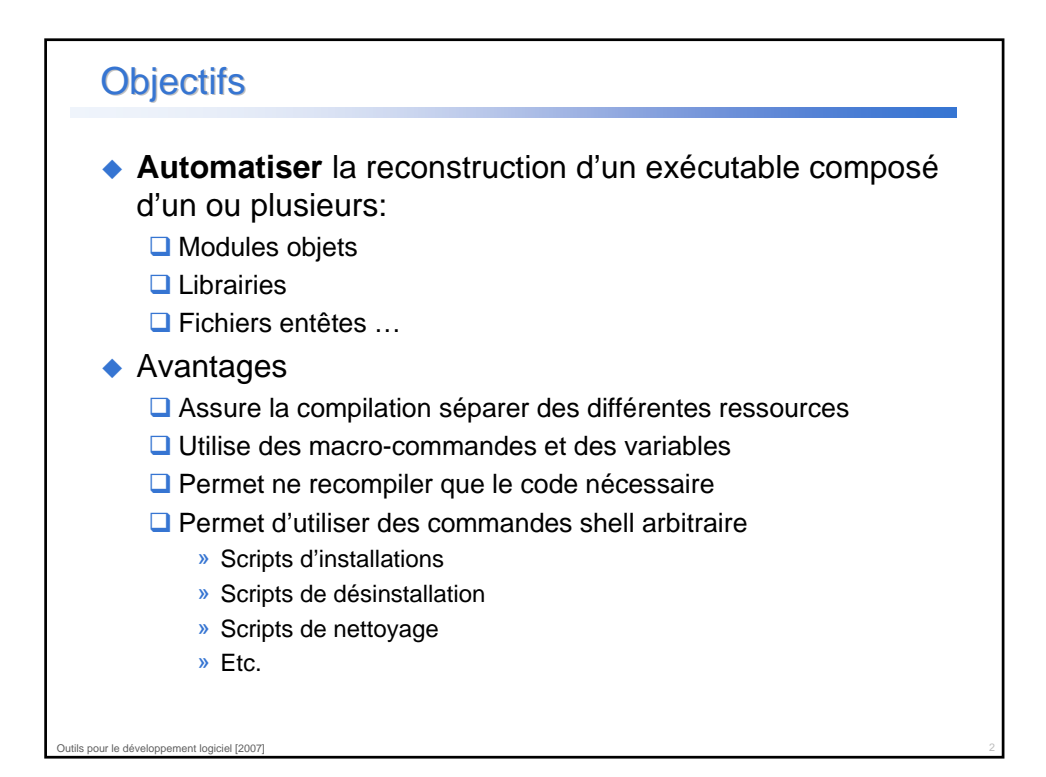

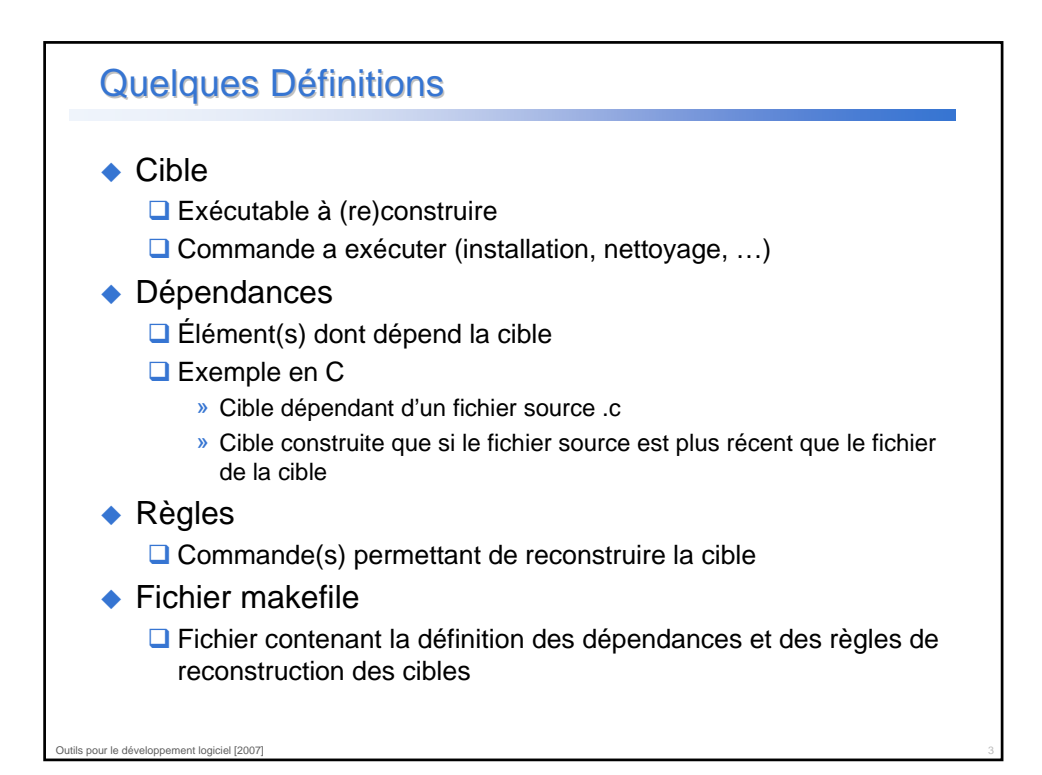

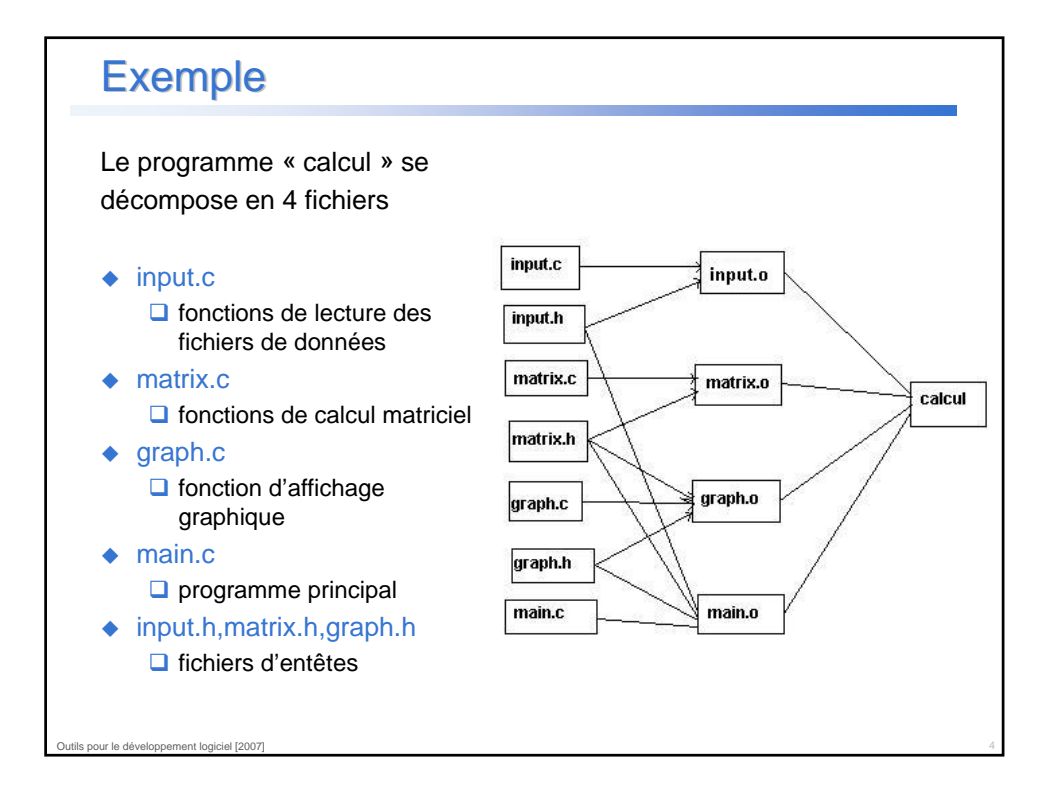

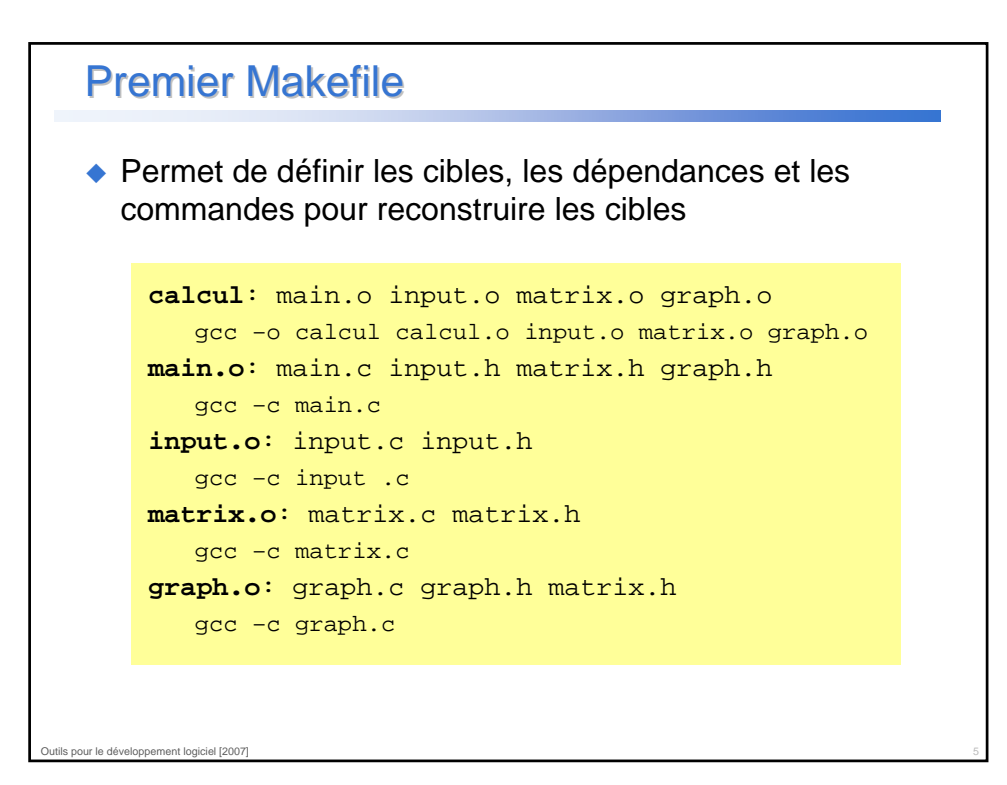

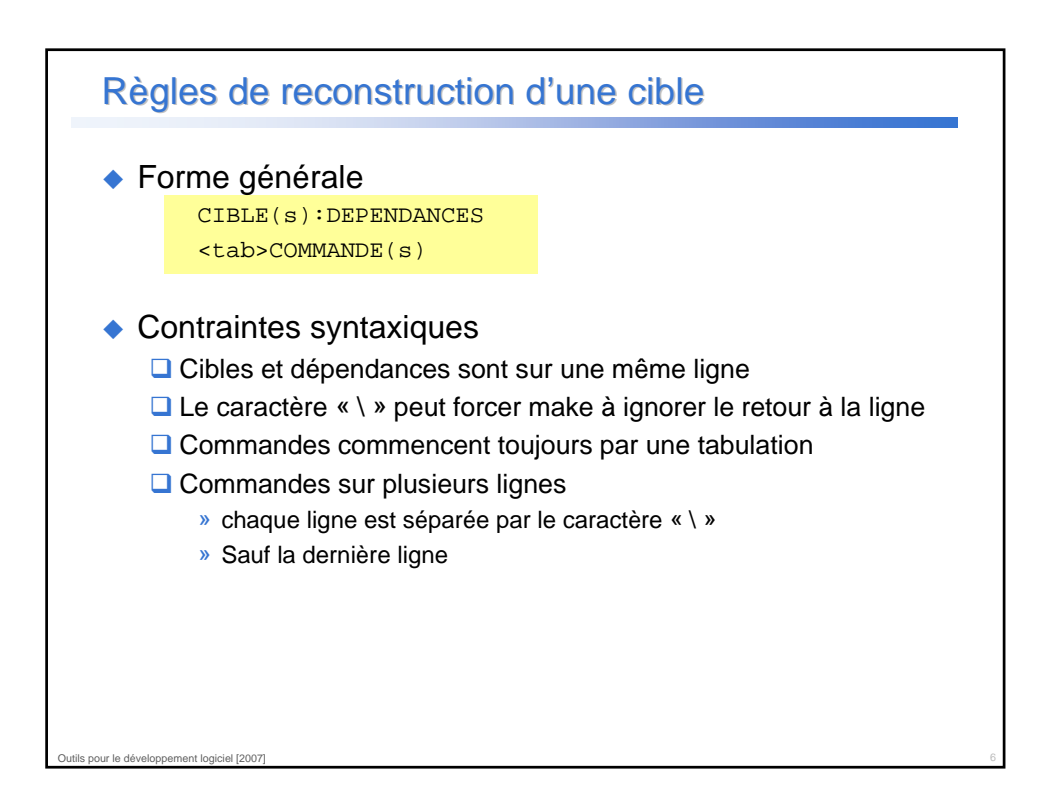

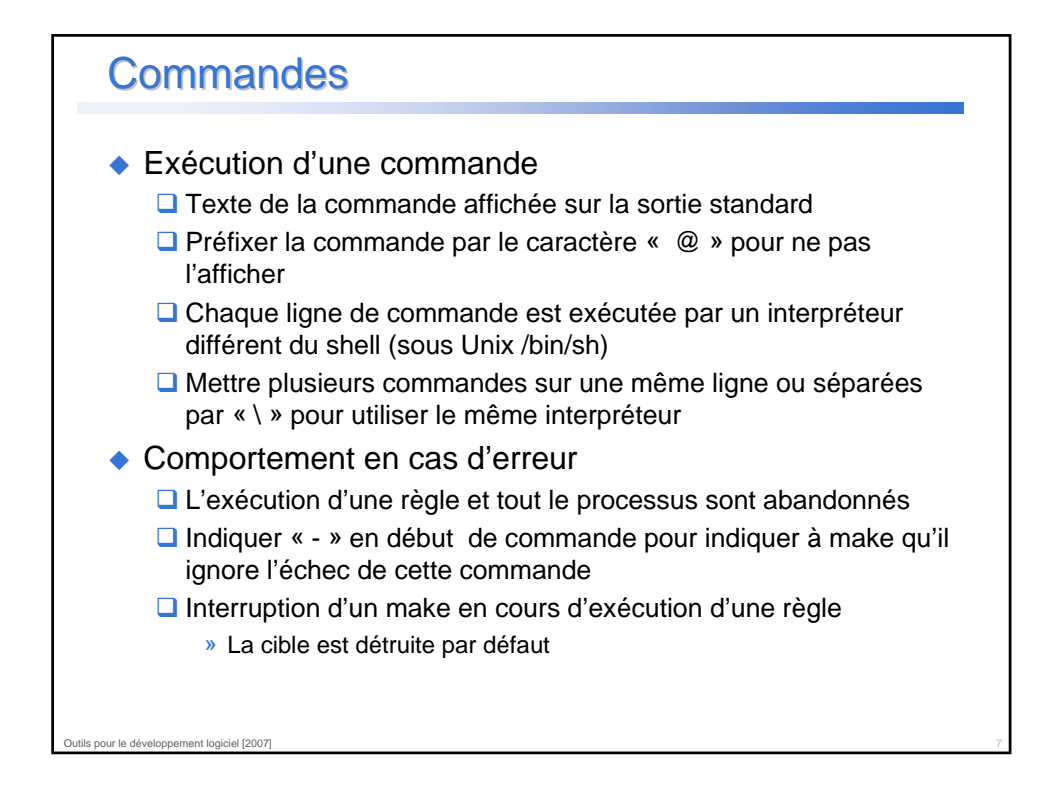

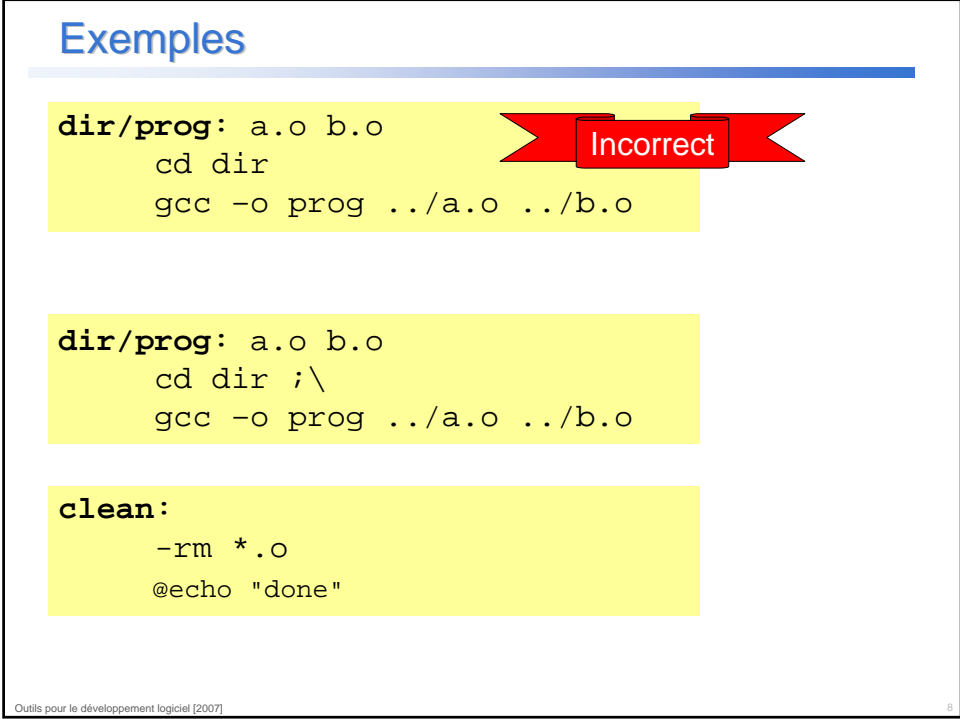

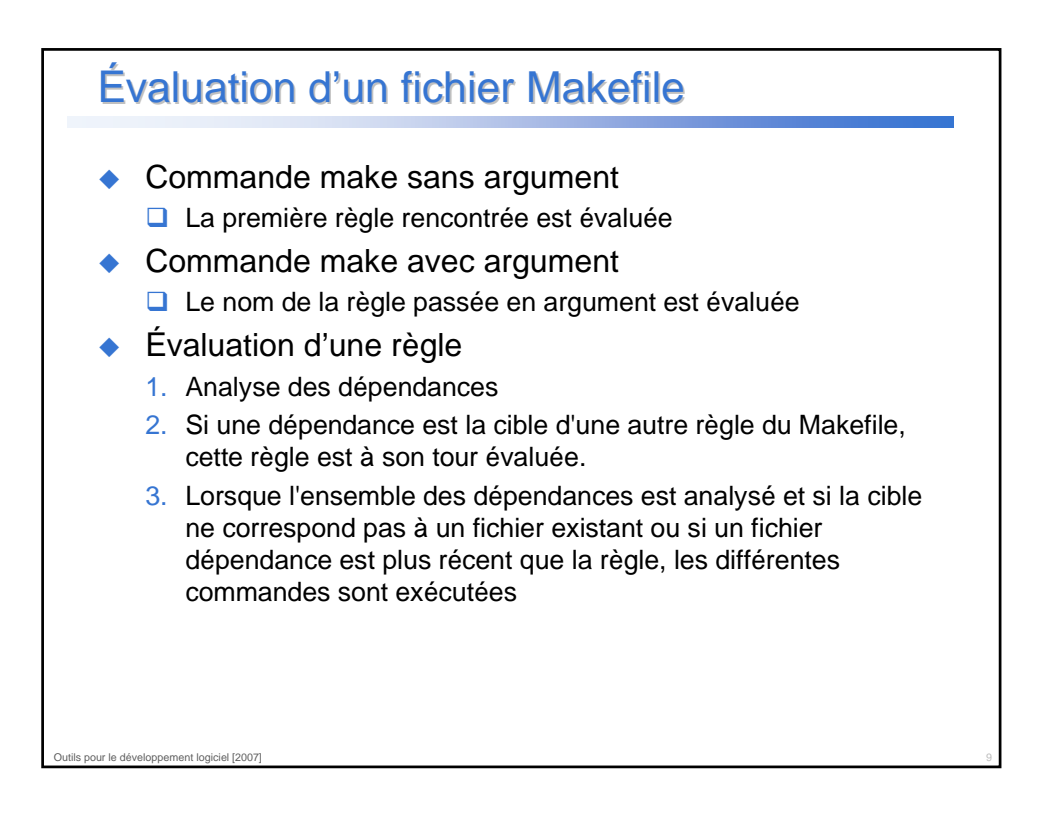

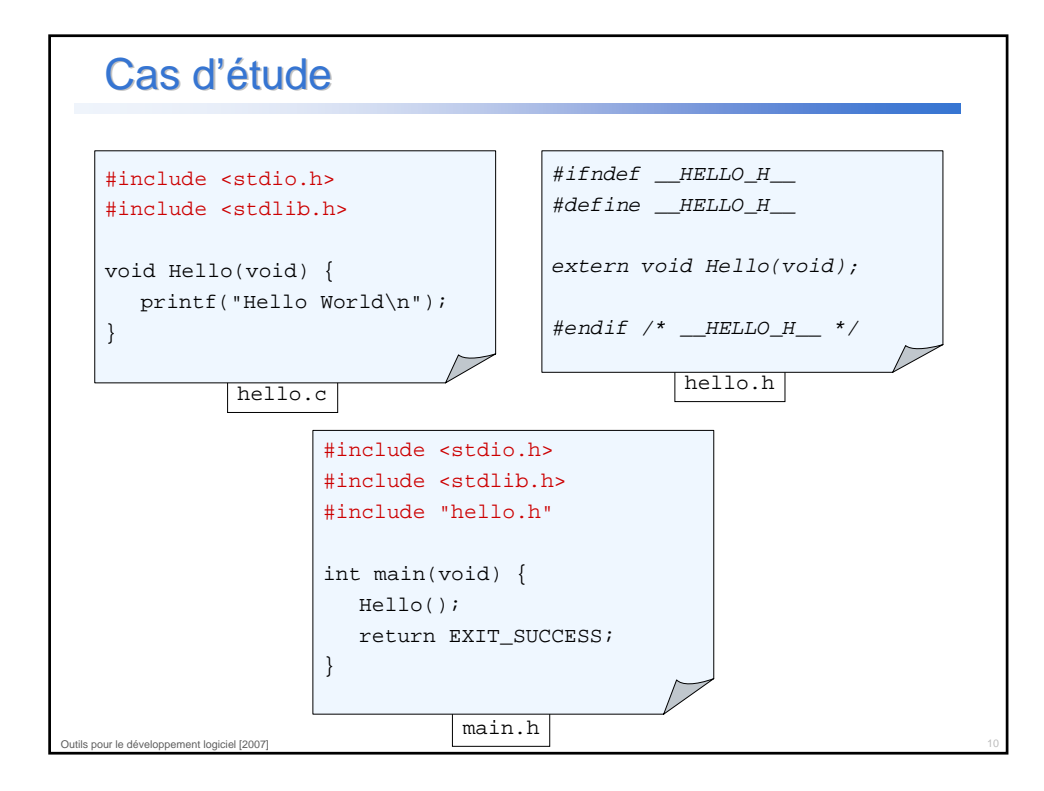

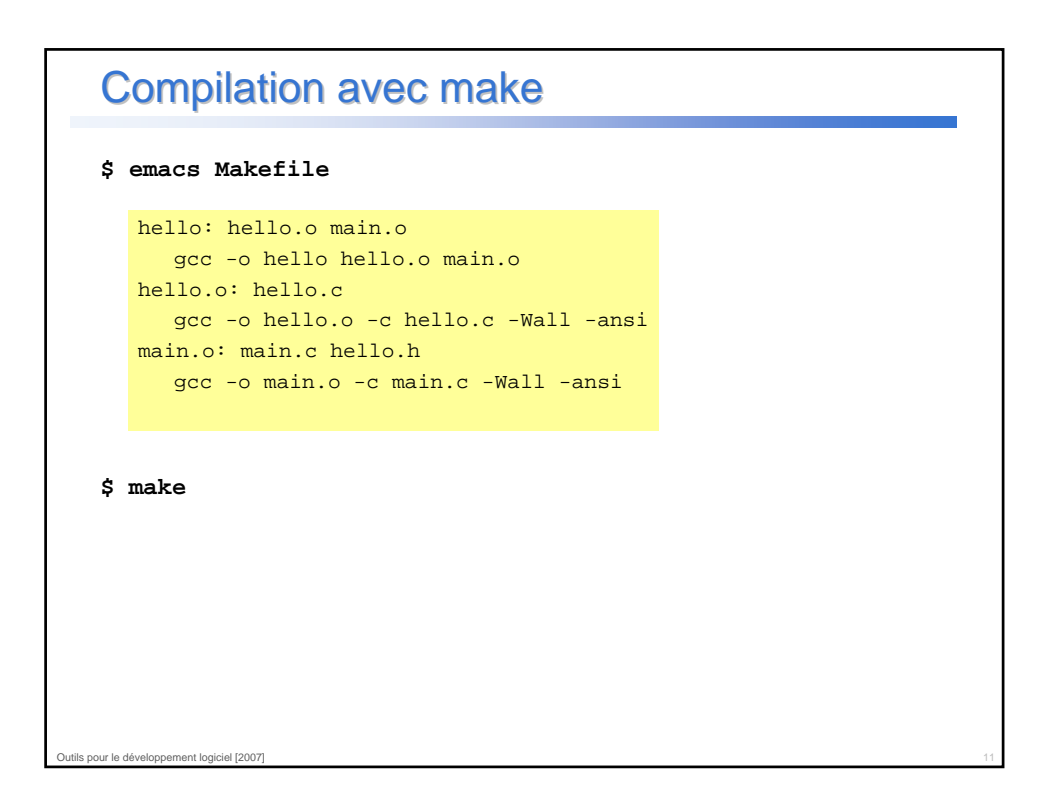

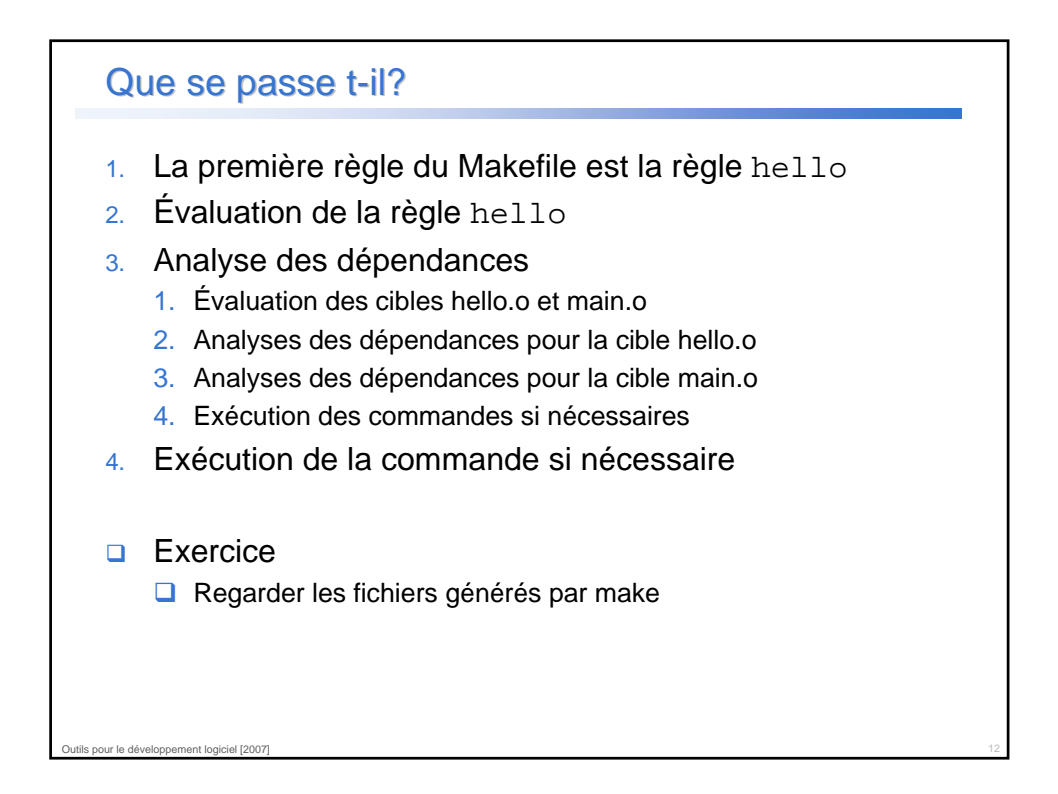

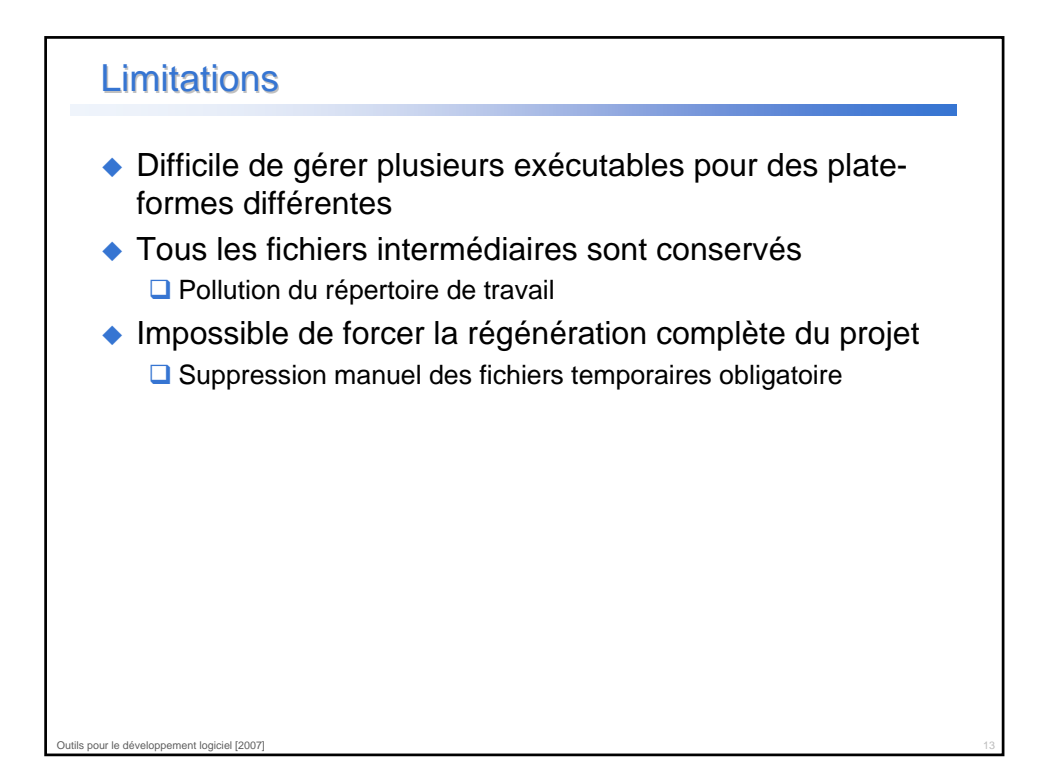

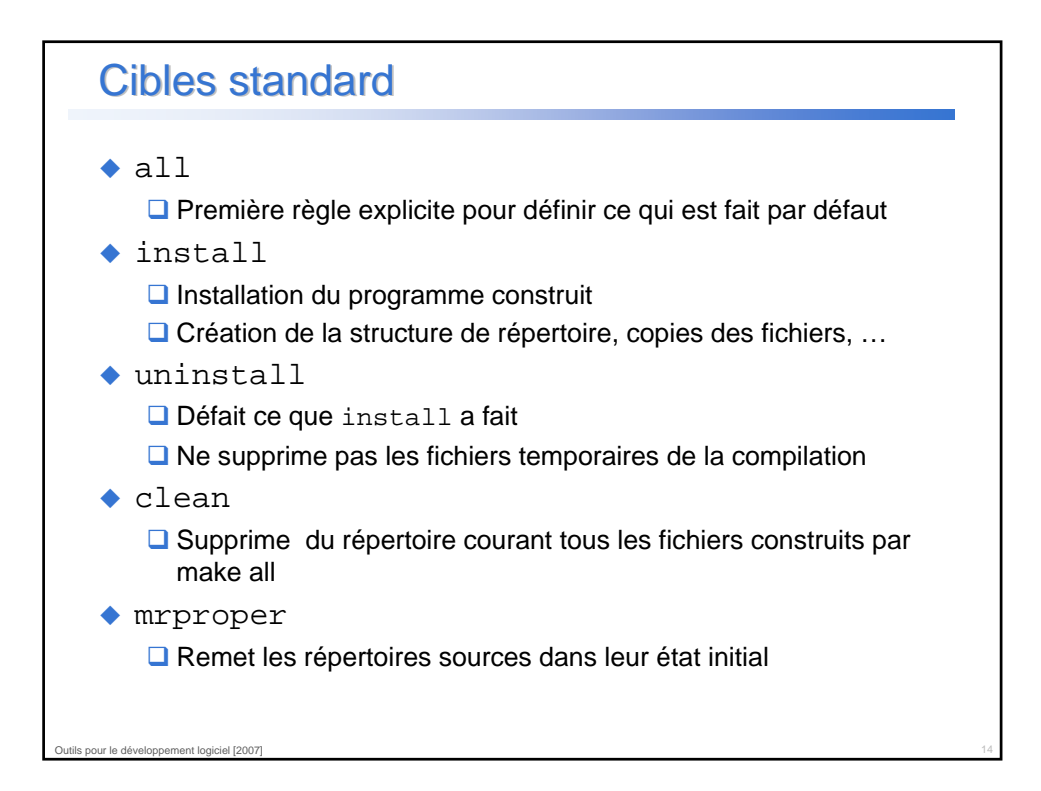

```
Application
all: hello
hello: hello.o main.o
 gcc -o hello hello.o main.o
hello.o: hello.c
 gcc -o hello.o -c hello.c -Wall -ansi
main.o: main.c hello.h
 gcc -o main.o -c main.c -Wall –ansi
clean:
  rm -rf *.o
mrproper: clean
  rm -rf hello
```
Outils pour le développement logiciel [2007] 15

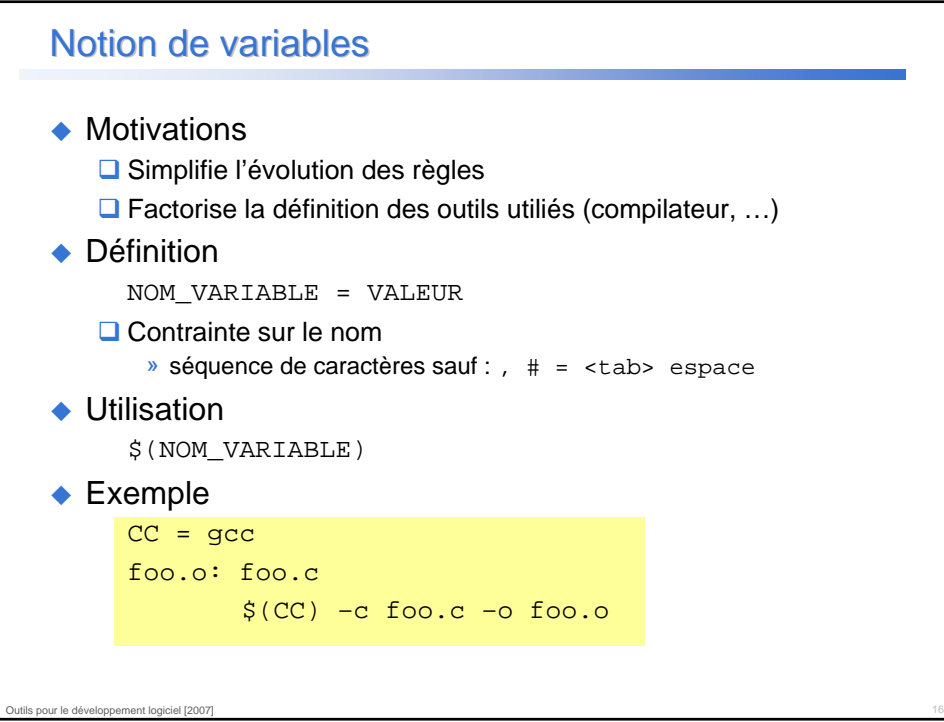

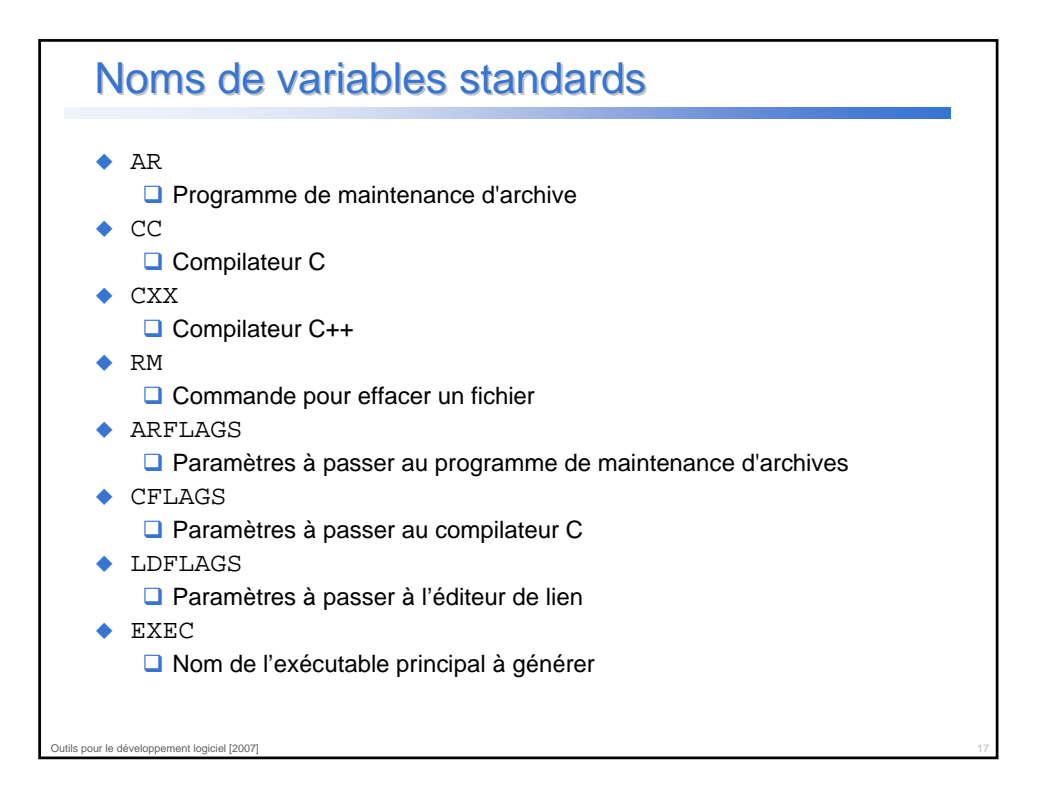

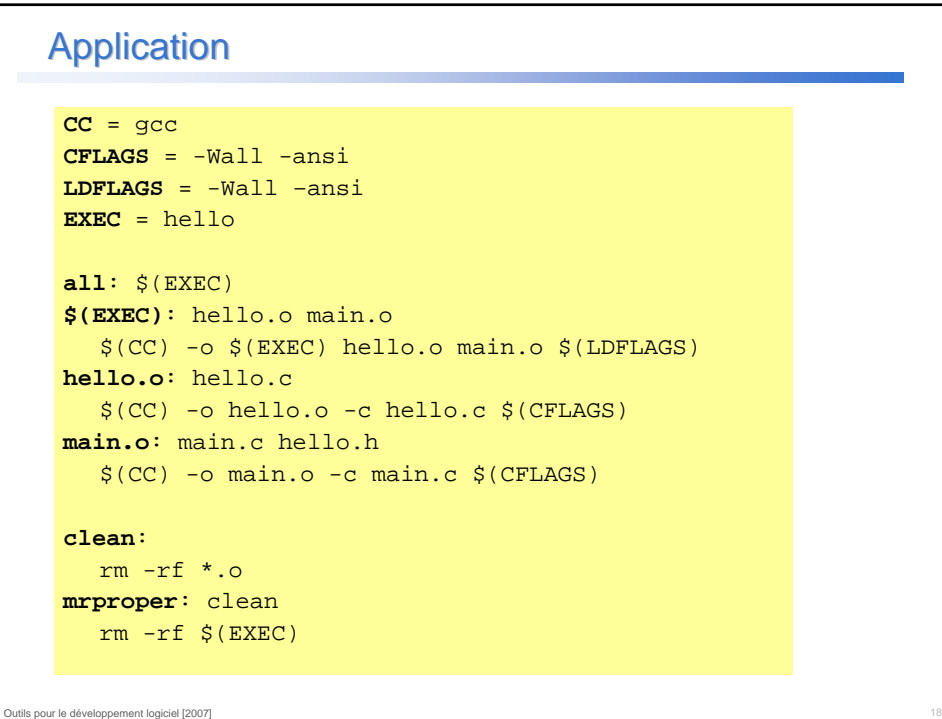

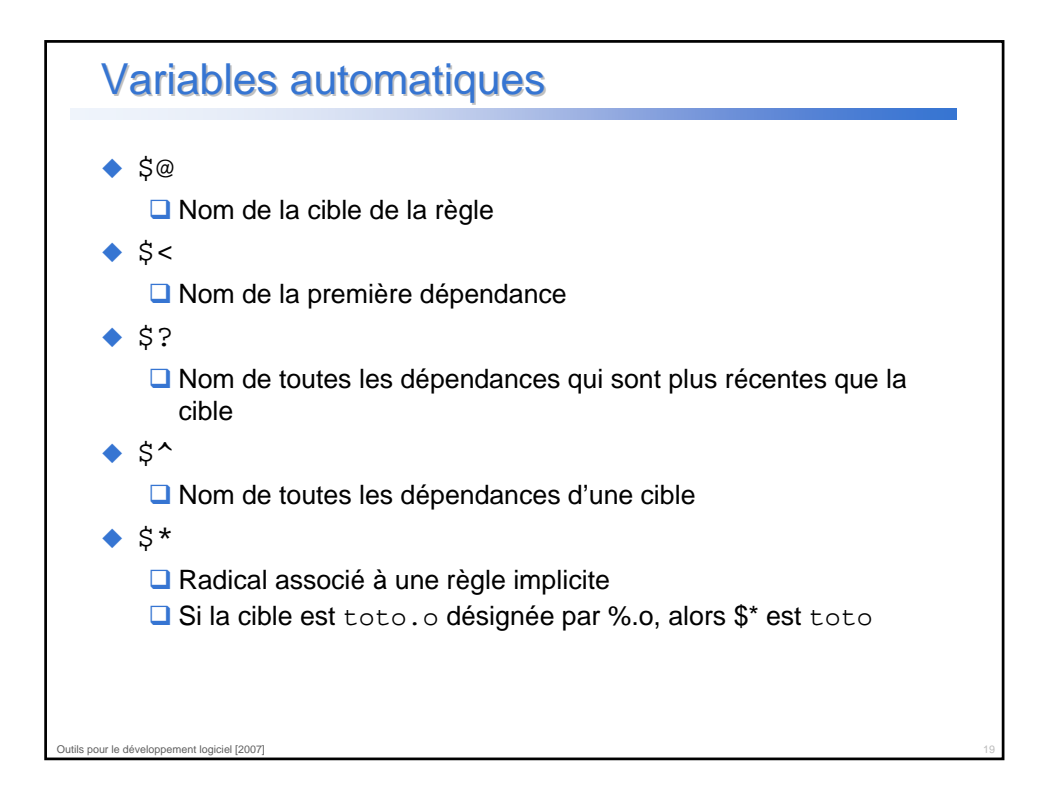

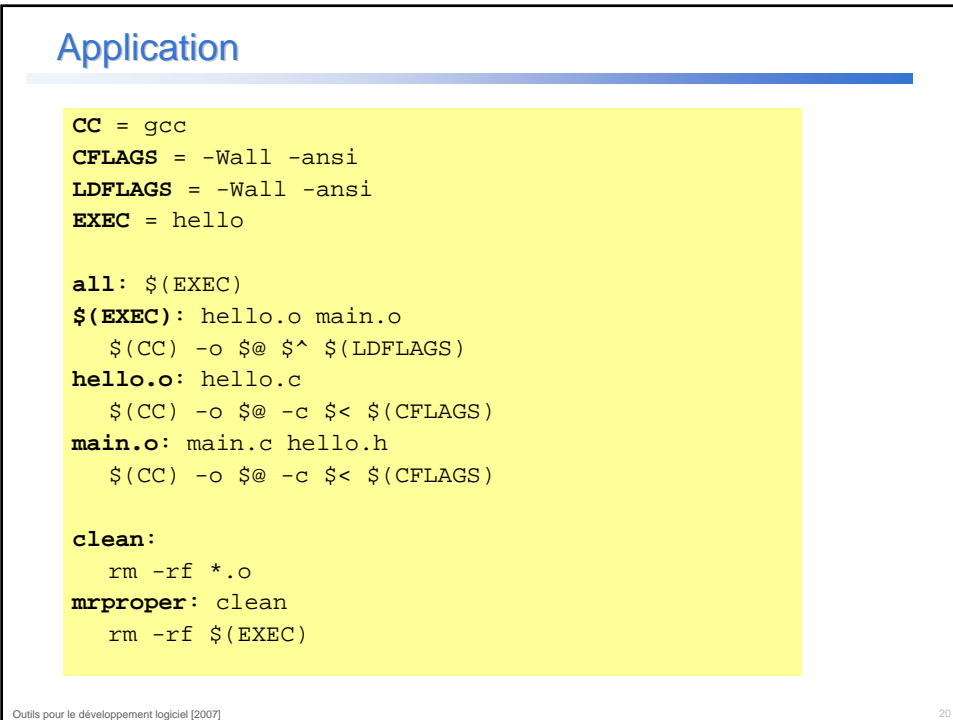

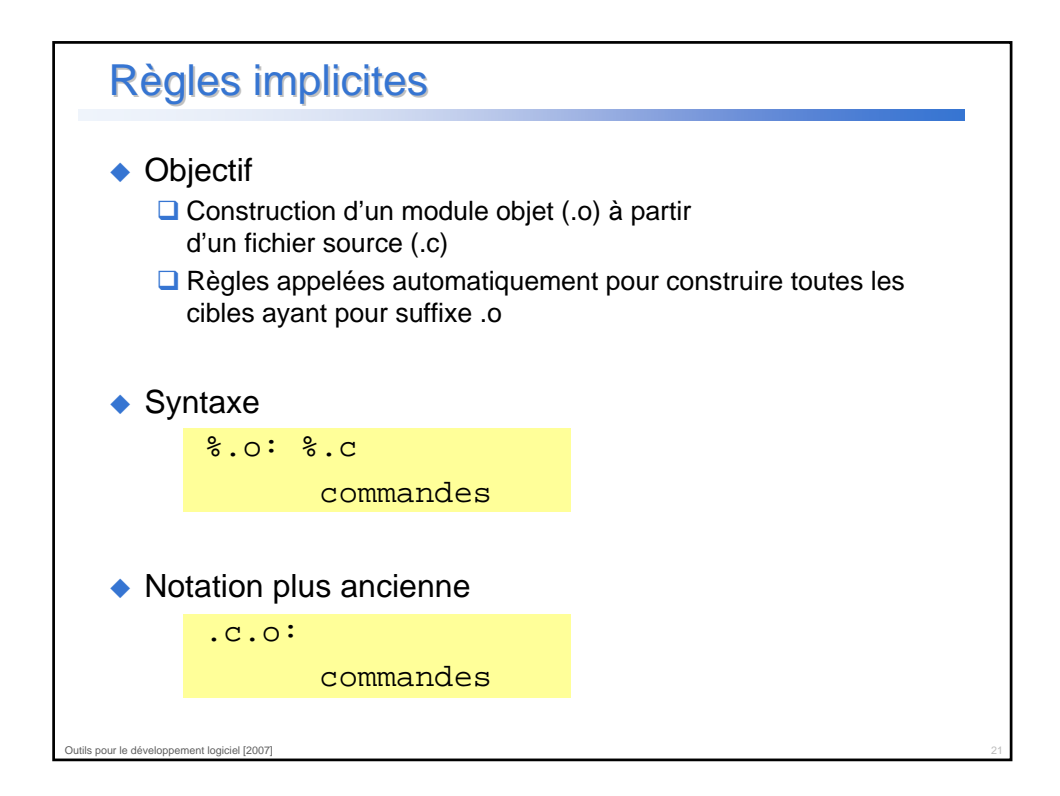

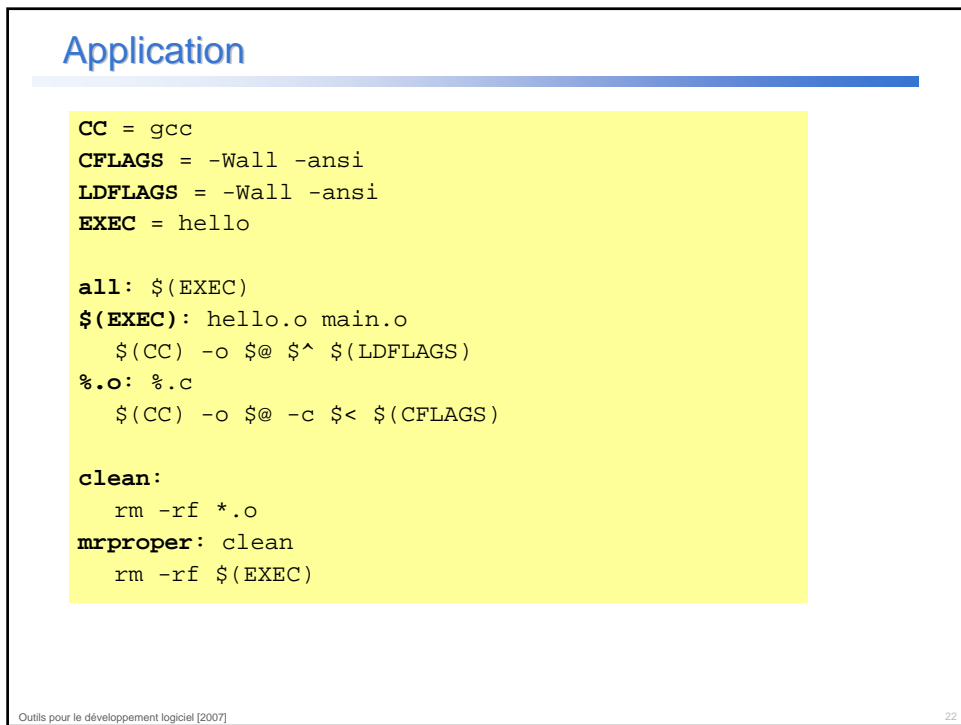

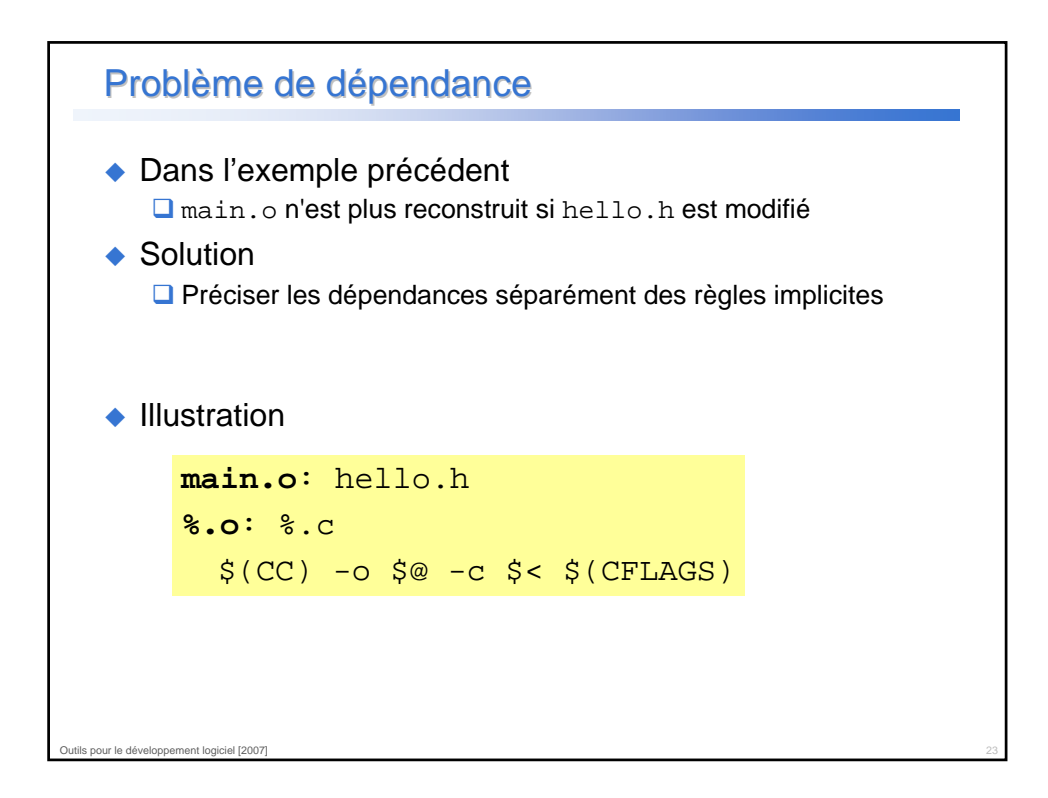

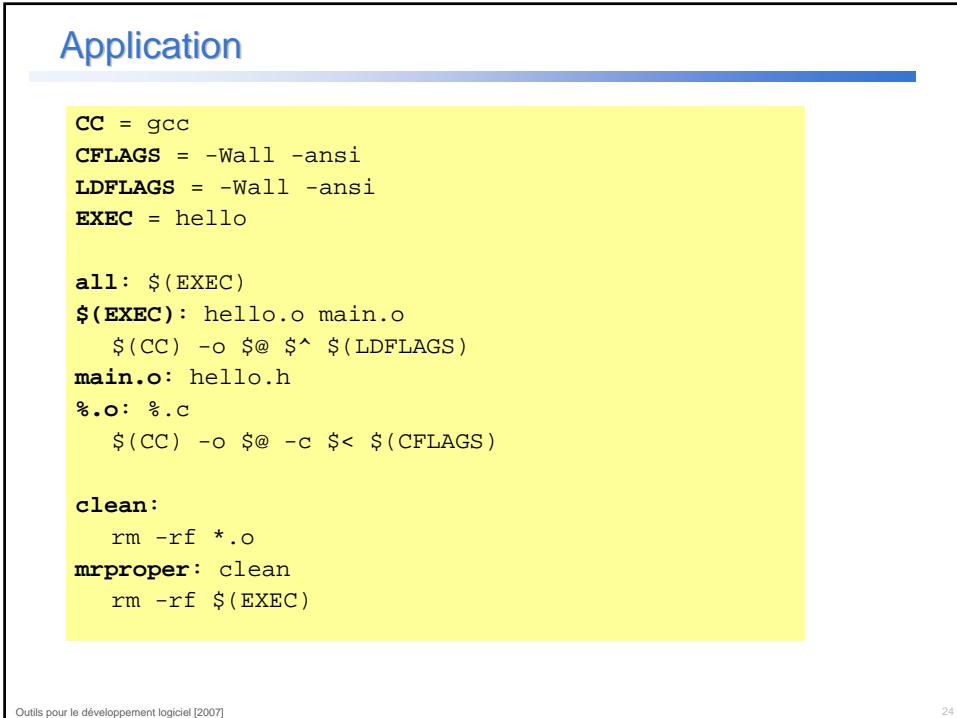

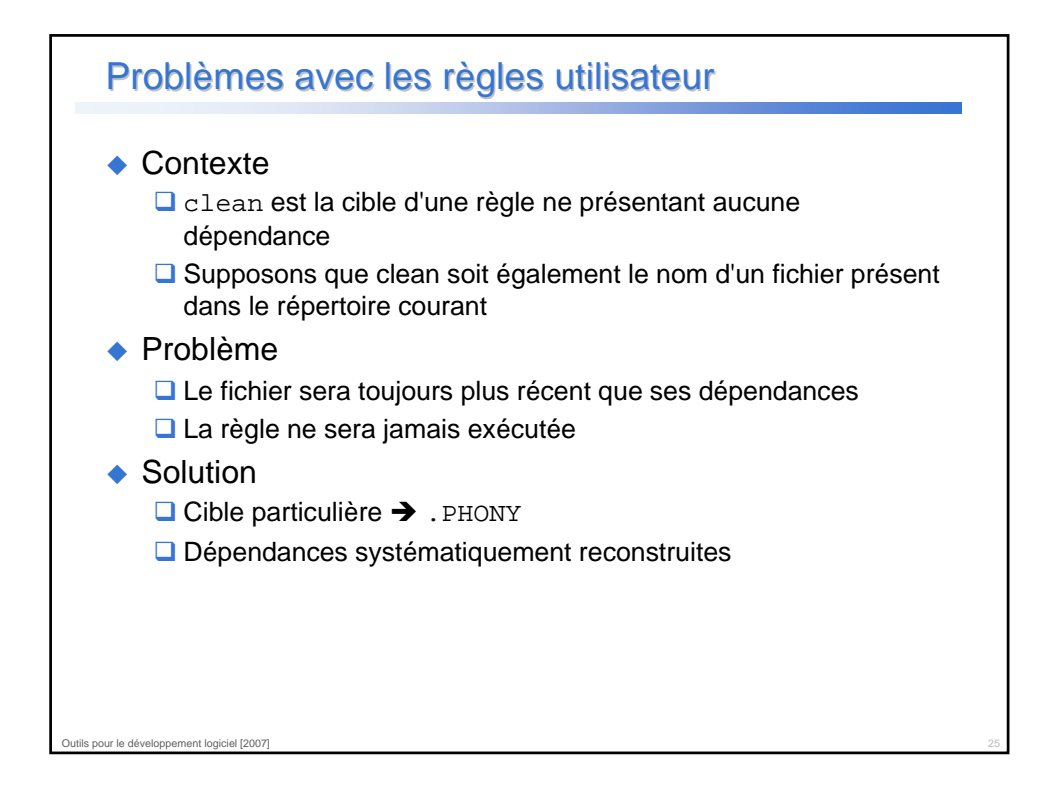

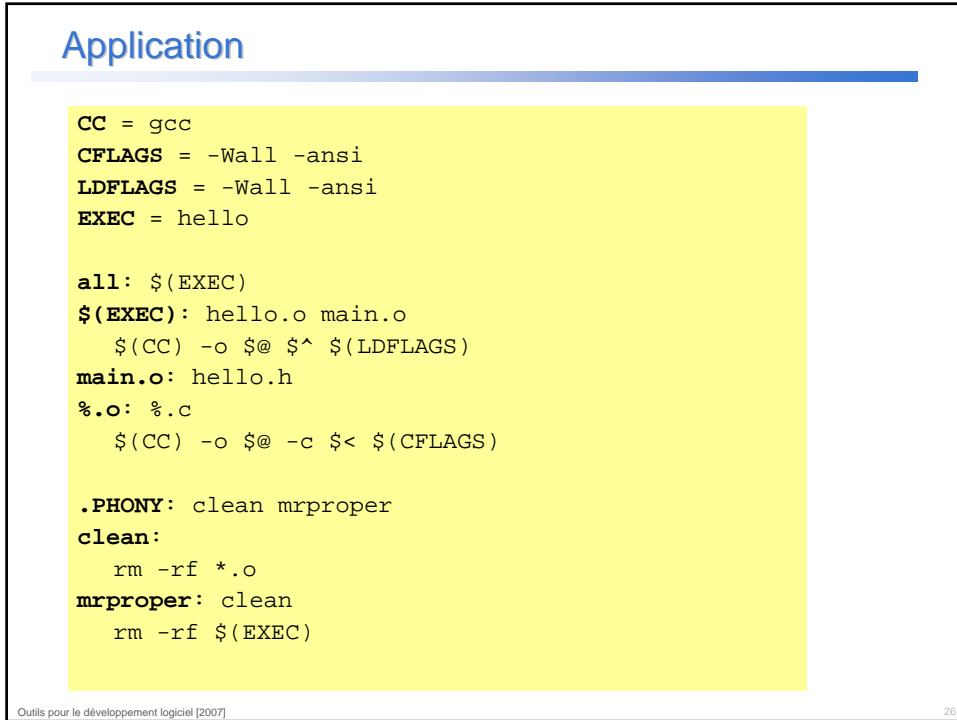

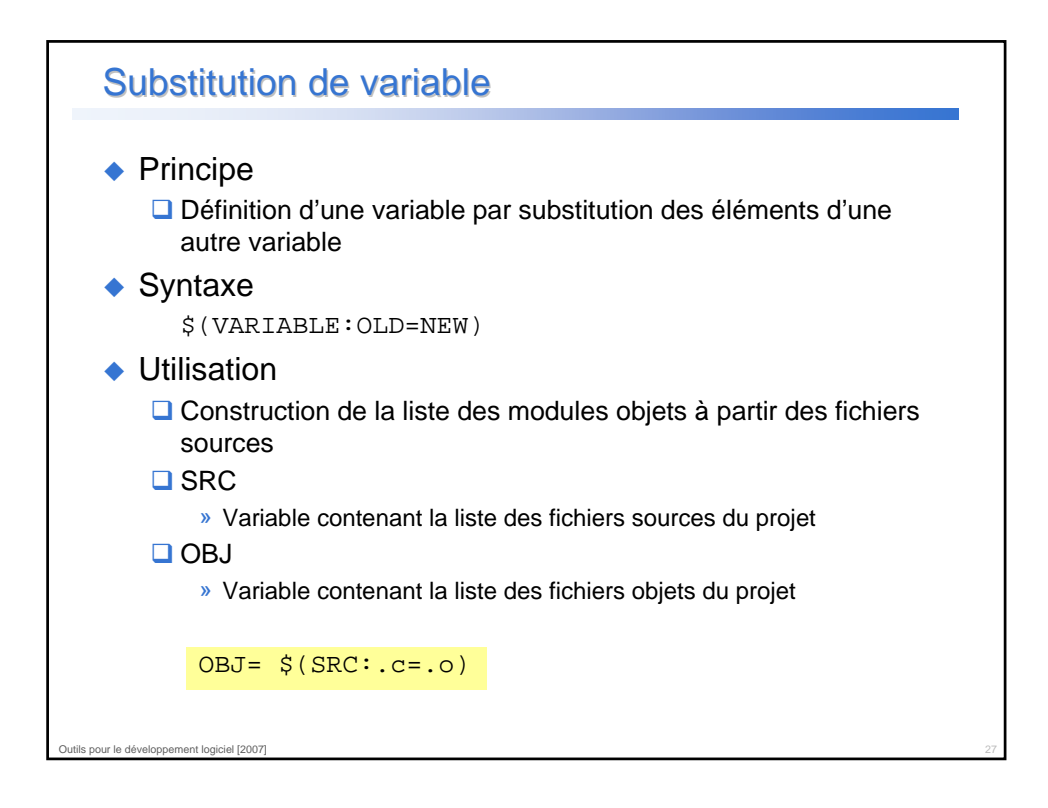

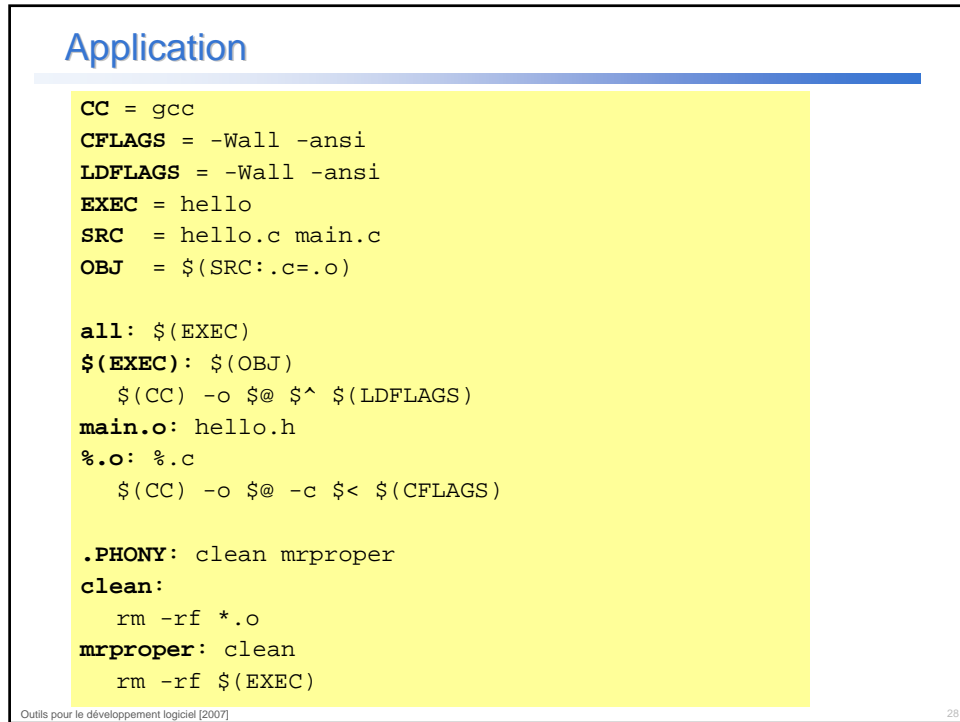

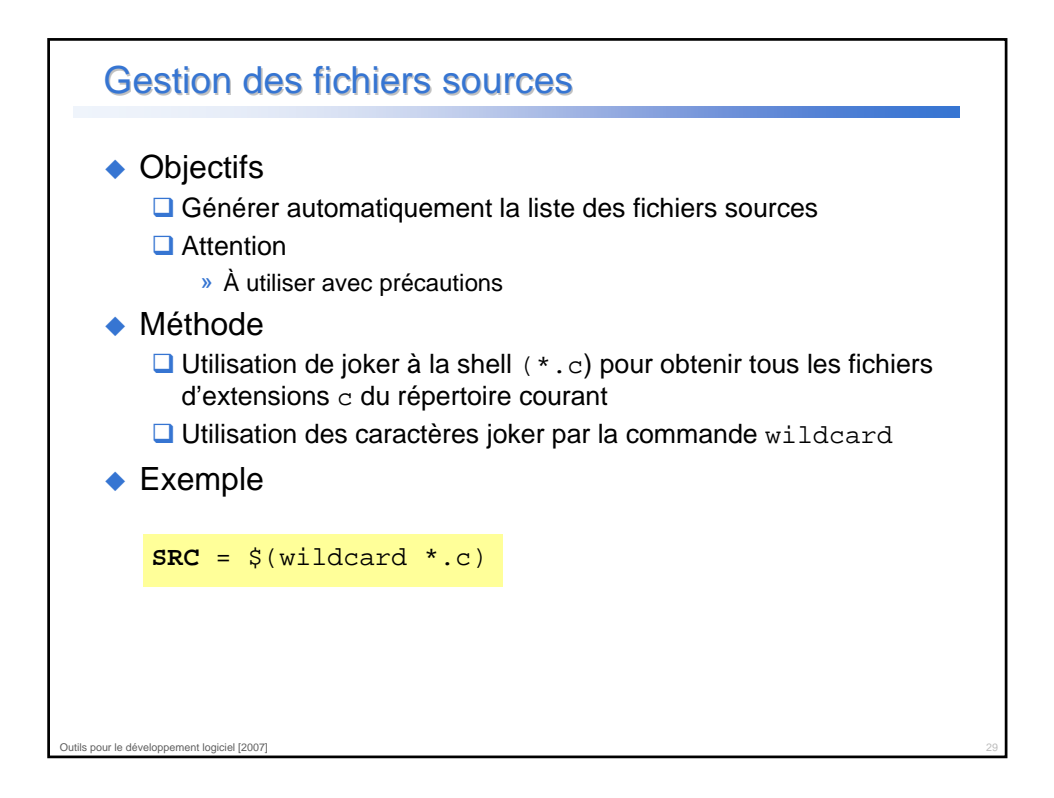

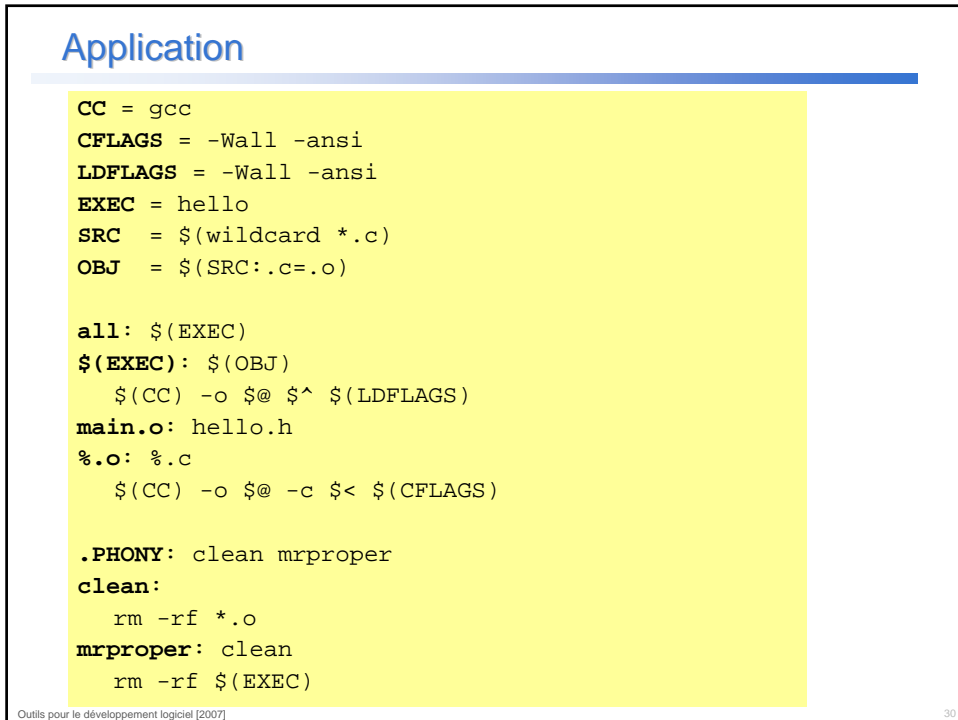

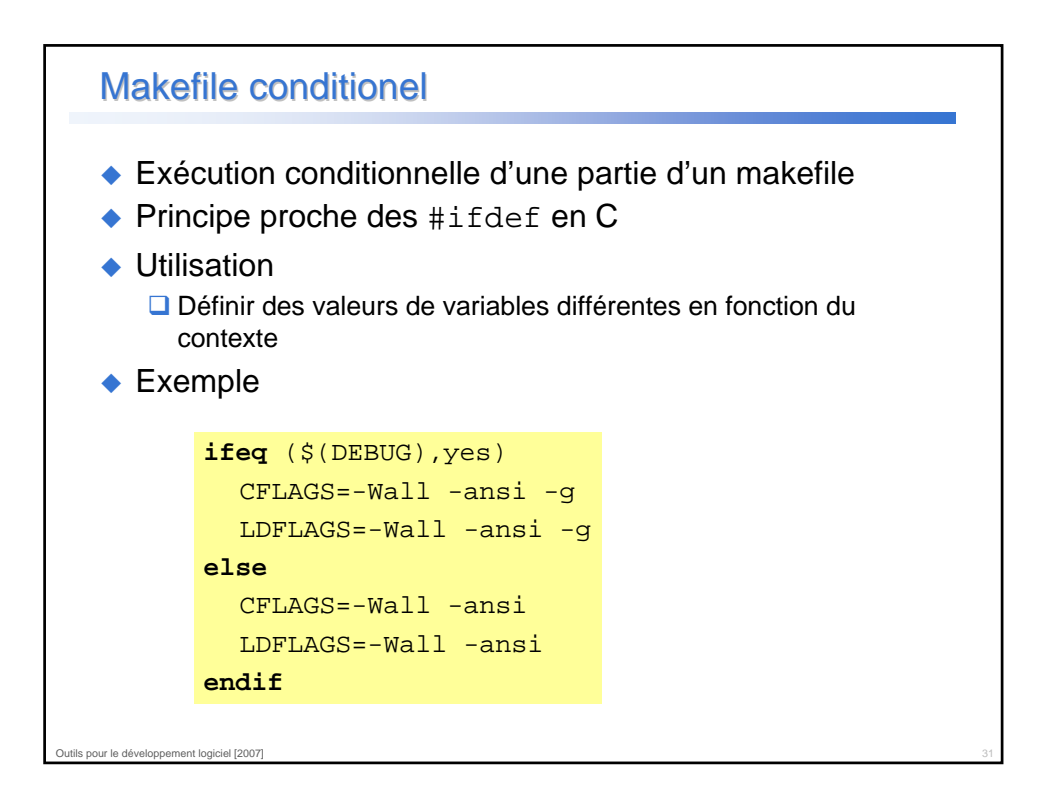

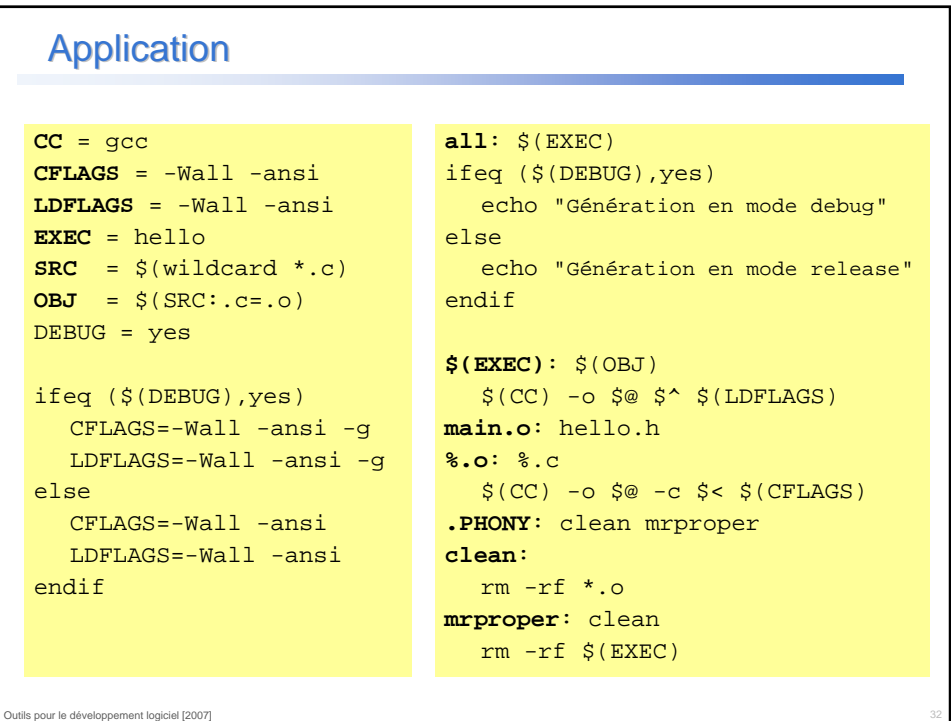

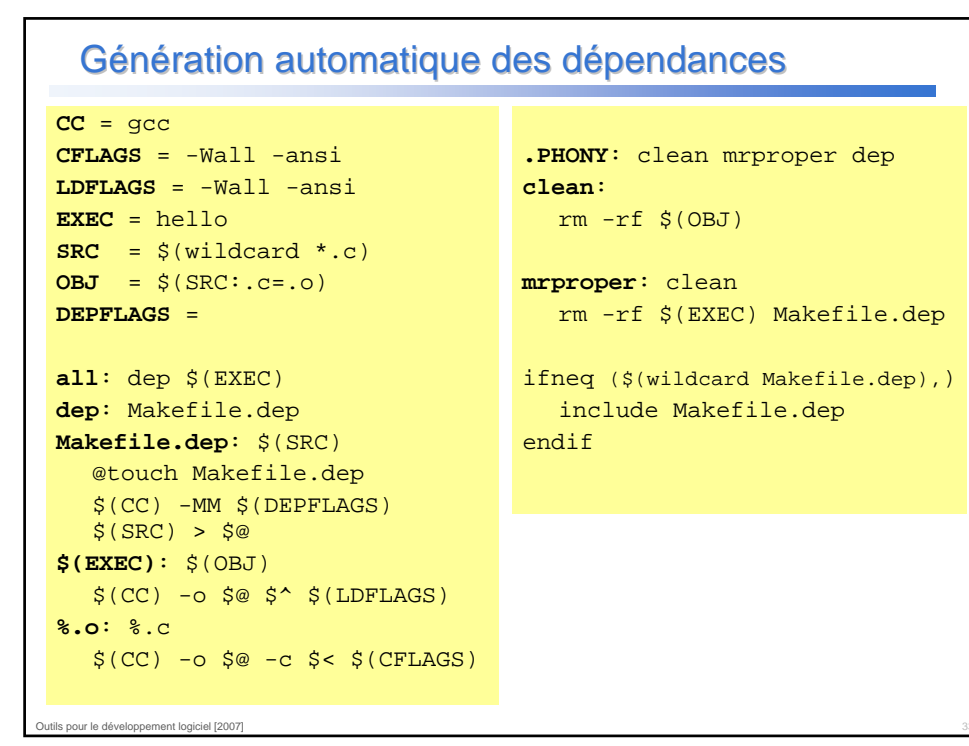

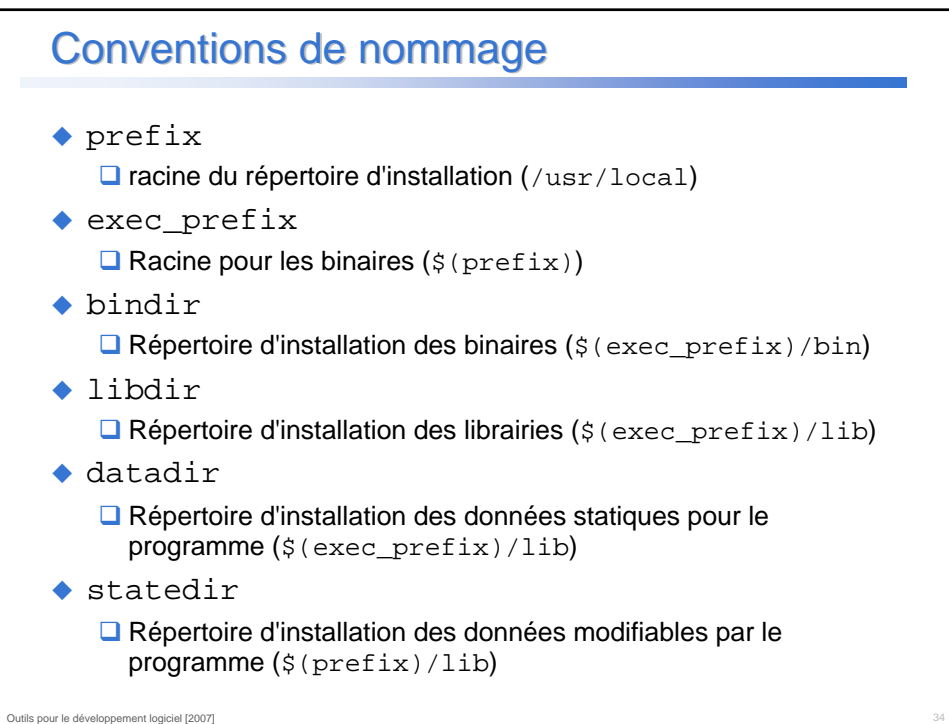

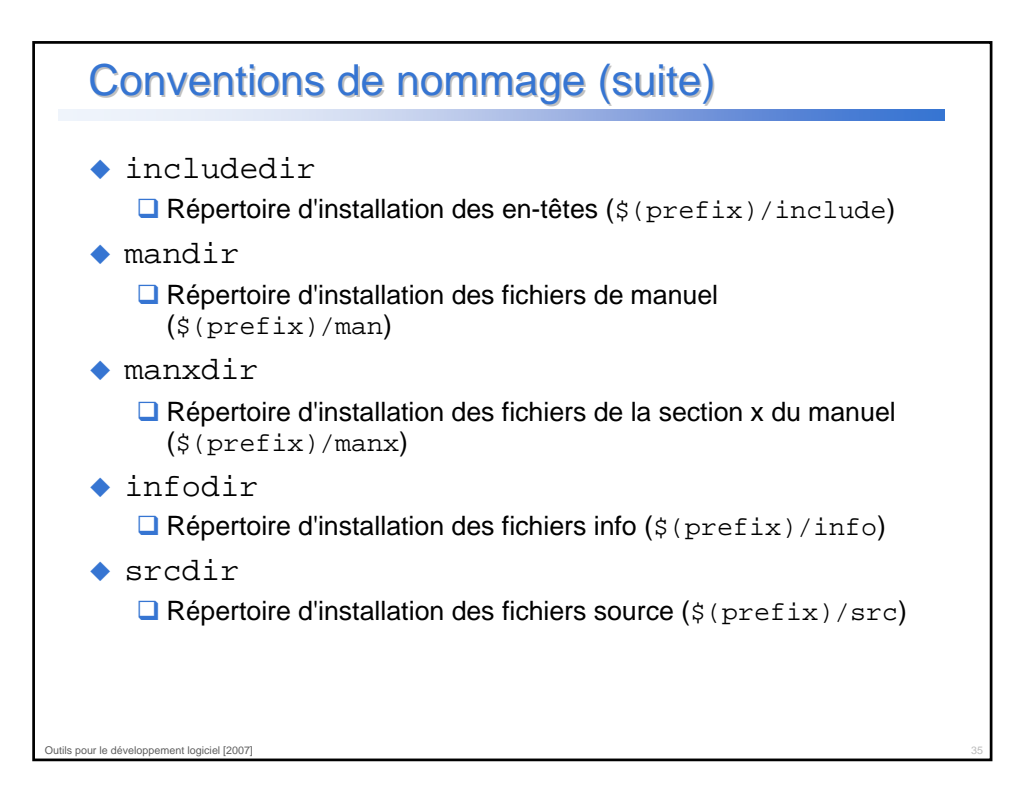